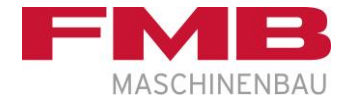

## **Anfrage für eine Schulung bei FMB Maschinenbau**

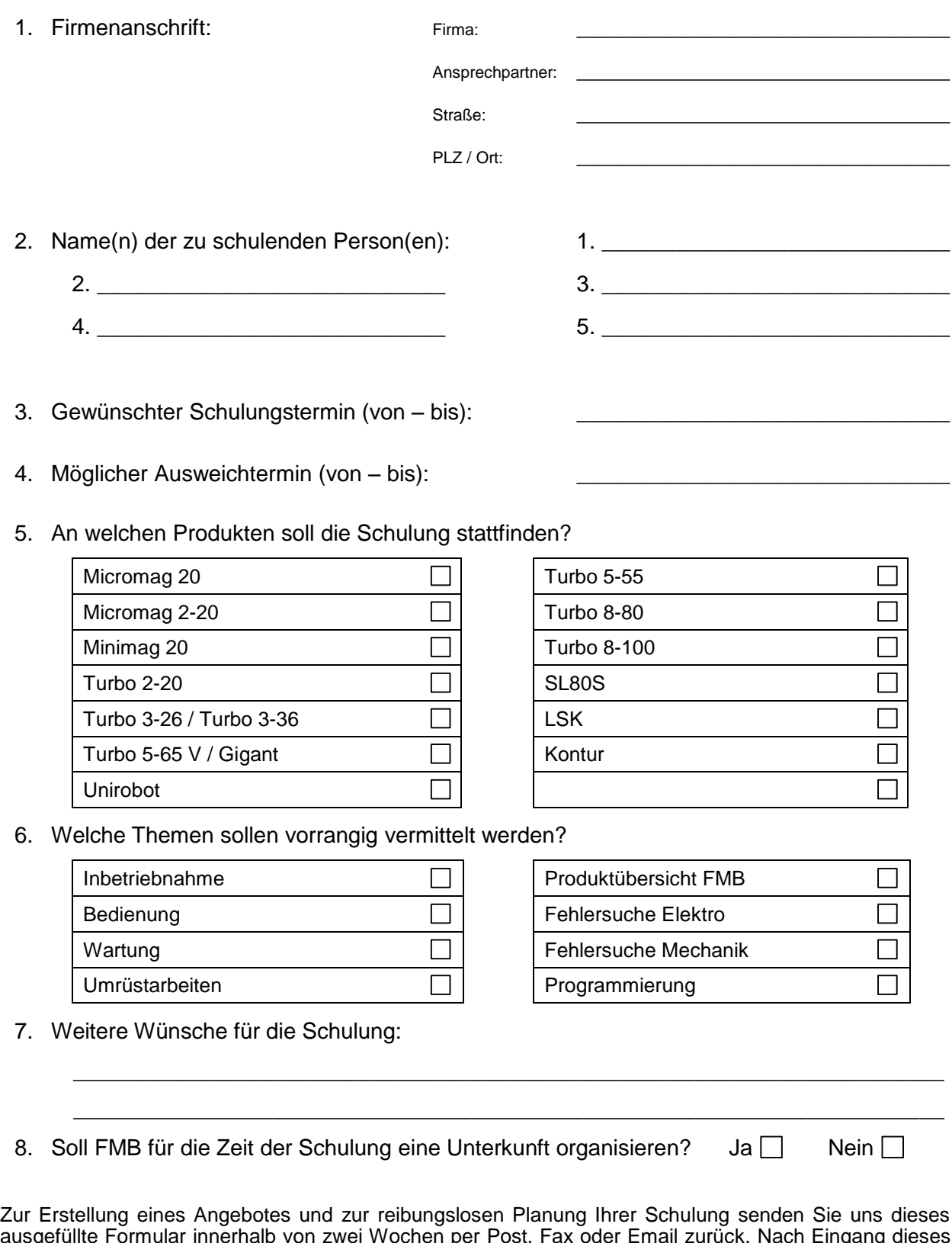

ausgefüllte Formular innerhalb von zwei Wochen per Post, Fax oder Email zurück. Nach Eingang dieses Formulars und Prüfung der Termine werden wir uns so bald wie möglich mit Ihnen in Verbindung setzen.